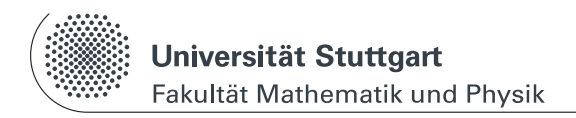

# Physikalisches Praktikum I

www.physik.uni-stuttgart.de/studium/praktika/ap/

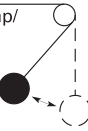

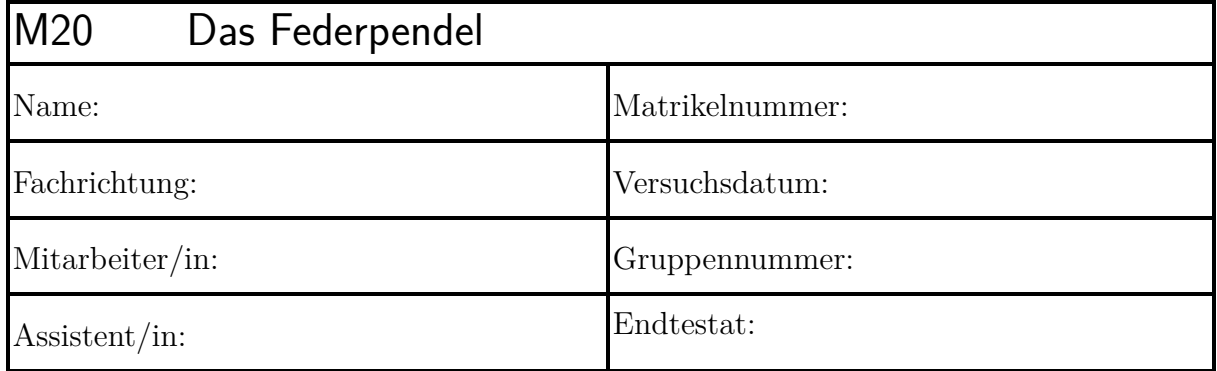

Dieser Fragebogen muss von jedem Teilnehmer **eigenständig** (keine Gruppenlösung!) handschriftlich beantwortet und vor Beginn des Versuchs abgegeben werden. Die Vorbereitung wird zusätzlich durch einen Test bzw. eine mündliche Prüfung über die physikalischen Grundlagen des Versuchs kontrolliert. (Version: 6. Mai 2024)

# **Versuchsziel und Versuchsmethode:**

**1.) Wie ist eine Schwingung definiert und durch welche Größen wird sie beschrieben? Skizze!**

**2.) Weshalb schwingt ein Federpendel? Beschreiben Sie den Ablauf einer ungedämpften Schwingung (Energiebetrachtung).**

**3.) Wie beeinflusst die Masse der Feder die Schwingungsdauer?**

**4.) Unter welcher Voraussetzung kann man die dynamische Methode auch zur Bestimmung der Richtgröße bei einem nichtlinearen Kraftgesetz verwenden?**

**5.) Welchen Einfluss hat Reibung auf eine Schwingung? Beschreiben Sie den Effekt von Gleitreibung beim Federpendel.**

**6.) Welche Reibungsarten gibt es und wie hängen diese von der Geschwindigkeit ab?**

**7.) Wie wird der Gleitreibungskoeffizient in diesem Versuch bestimmt? Skizze und Herleitung der Formel!**

**8.)** *Nur Physiker:* **Leiten Sie Gleichung** [\(M20-5\)](#page-4-0) **her, indem Sie die kinetische Energie der Feder in der Schwingungsgleichung berücksichtigen. Hinweis: Überlegen Sie sich, welche Geschwindigkeit ein Massenelement (**d*m***F) an einem bestimmten Ort der Feder hat.**

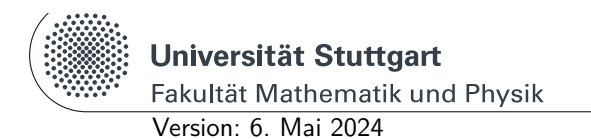

Physikalisches Praktikum I www.physik.uni-stuttgart.de/studium/praktika/ap/

# **M Mechanik**

# **M20 Das Federpendel**

**Diese Anleitung kann und soll kein Lehrbuch ersetzen.** Die beschriebenen Grundlagen stellen einen kurzen Überblick dar und sind daher zum Erlernen der physikalischen Grundlagen nicht ausreichend. Genauere Beschreibungen finden sich in:

- <span id="page-2-0"></span>[1] *Kapitel* Mechanische Schwingungen und Wellen. In: Demtröder, W.: *Experimentalphysik 1: Mechanik und Wärme*. Springer, 2015. – E-Book
- <span id="page-2-1"></span>[2] *Kapitel* Deformierbare Körper, Schwingungen, Wellen. In: Meschede, D.: *Gerthsen Physik*. Springer, 2010. – E-Book
- <span id="page-2-2"></span>[3] *Kapitel* Mechanik der Massenpunkte. In: Meschede, D.: *Gerthsen Physik*. Springer, 2010. – E-Book
- <span id="page-2-3"></span>[4] *Kapitel* Reale feste und flüssige Körper. In: Demtröder, W.: *Experimentalphysik 1: Mechanik und Wärme*. Springer, 2015. – E-Book
- [5] *Kapitel* 11 Schwingungen. In: Tipler, P.: *Physik für Wissenschaftler und Ingenieure*. Springer, 2015. – E-Book
- <span id="page-2-4"></span>[6] *Kapitel* Federpendel. In:Walcher, W.: *Praktikum der Physik*. TeubnerStudienbücher, 1989

# **Stichworte**

Schwingungsdauer [\[1,](#page-2-0) [2\]](#page-2-1), Periode [\[1,](#page-2-0) [2\]](#page-2-1), Amplitude [\[1,](#page-2-0) [2\]](#page-2-1), harmonische Schwingungen [\[1,](#page-2-0) [2\]](#page-2-1), Federkraft [\[1,](#page-2-0) [2\]](#page-2-1), Federpendel [\[1,](#page-2-0) [2\]](#page-2-1), Eigenschwingung [\[1,](#page-2-0) [2\]](#page-2-1), elastische Energie [\[1,](#page-2-0) [2\]](#page-2-1), lineare Schwingung [\[1,](#page-2-0) [2\]](#page-2-1), lineare Differentialgleichung [\[1,](#page-2-0) [2\]](#page-2-1), Newtonsches Grundgesetz [\[3\]](#page-2-2), Arten von Reibung [\[4\]](#page-2-3).

# **Grundlagen**

Ein periodisch sich wiederholender Bewegungsvorgang eines physikalischen Systems wird als Schwingung bezeichnet. Seine größte Auslenkung aus der Ruhelage wird Amplitude genannt. Die Zeit zwischen zwei gleichen Bewegungszuständen heißt Schwingungsdauer *T*, ihr Kehrwert Frequenz *f*. Nur im Spezialfall der harmonischen Schwingung ist die Auslenkung eine Sinusfunktion der Zeit. Ein System ist prinzipiell schwingungsfähig, wenn es sich im Gleichgewicht an einem Ort minimaler potenzieller Energie befindet. Jede Auslenkung aus diesem Zustand weckt rücktreibende Kräfte. Die zusätzliche potenzielle Energie, die dem System beim Auslenken aus der Ruhelage mitgeteilt wird, setzt sich beim Rücklauf in kinetische Energie um und bewirkt dadurch eine Bewegung über den Ruhezustand hinaus. Das System pendelt um seine Ruhelage, d.h. es schwingt.

Wird keine Energie durch Reibung oder andere Einflüsse verbraucht, so handelt es sich um eine ungedämpfte Schwingung; diese lässt sich jedoch praktisch nicht verwirklichen (warum?). Bei gedämpften Schwingungen hängt der Bewegungsablauf von der Art der Reibung ab: bei konstanter Reibungskraft (z.B. Gleitreibung) nehmen die Schwingungsamplituden mit fortschreitender Zeit linear ab. Bei geschwindigkeitsproportionaler Reibung (z.B. Wirbelstrombremse) folgt die Amplitudenabnahme einem Exponentialgesetz. Bei starker Dämpfung kann die Periodizität der Bewegung völlig aufhören; das System kehrt ohne Überschwingen in die Ruhelage zurück (aperiodischer Grenzfall). Bei noch stärkerer Dämpfung tritt der "Kriechfall" ein.

<span id="page-3-0"></span>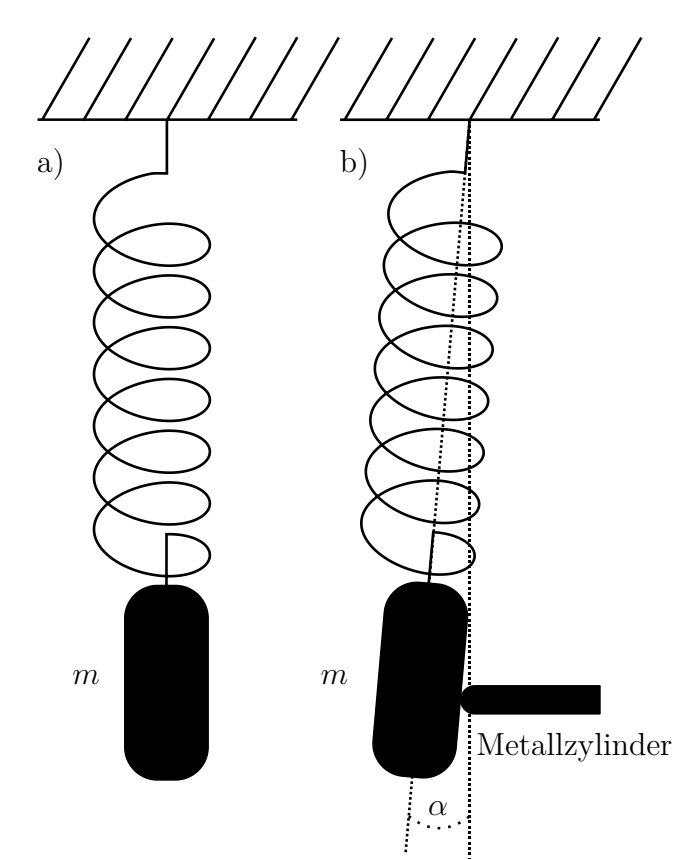

Abb. M20-1: Schematischer Aufbau. a) Feder mit angehängter Masse *m*. b) Feder mit angehängter Masse *m*, die durch einen Metallzylinder um den Winkel *α* aus der Senkrechten ausgelenkt wird, um eine konstante Reibungskraft zu erzeugen.

#### **Federpendel**

Das idealisierte Federpendel besteht aus einer Masse *m*, die an einer Schraubenfeder vernachlässigbarer Masse mit der Federkonstanten *D* aufgehängt ist (siehe Abb.: [M20-](#page-3-0) [1a](#page-3-0))). Durch Vergrößern der Masse *m* dehnt sich die Feder um einen Betrag *x* − *x*<sup>0</sup> gemäß dem Hookeschen Gesetz, d.h. die rücktreibende Kraft ist der Auslenkung proportional. Im Gleichgewichtsfall ist die Summe der Kräfte gleich Null:

$$
m \cdot g - D \cdot x_0 = 0 \qquad g = 9.81 \frac{\text{m}}{\text{s}^2} \tag{M20-1}
$$

Lenkt man die Masse *m* an der Feder aus und lässt sie zurückschnellen, bewirkt die rücktreibende Kraft  $D \cdot x$  eine Beschleunigung  $\mathrm{d}^2 x/\mathrm{d}t^2$  in Richtung  $x_0$ . Damit lautet die Bewegungsgleichung:

$$
m\frac{\mathrm{d}^2x}{\mathrm{d}t^2} + D\ x = 0\tag{M20-2}
$$

Dies ist die Differentialgleichung einer harmonischen Schwingung. Sie wird durch den Ansatz:

$$
x(t) = x_a \cos(\omega t) \tag{M20-3}
$$

gelöst. Darin ist  $x_a$  die Amplitude und  $\omega = \sqrt{\frac{D}{m}}$  $\frac{D}{m}$  die Kreisfrequenz der Schwingung. Die Periodendauer der Schwingung ist damit:

$$
T = \frac{2\pi}{\omega} = 2\pi \sqrt{\frac{m}{D}}\tag{M20-4}
$$

<span id="page-4-0"></span>Berücksichtigt man die (homogen verteilte) Masse der Feder, die sich bei der Schwingung mitbewegt, so erhält man einen korrigierten Ausdruck für die Periodendauer (siehe [\[6\]](#page-2-4)),

$$
T_F = 2\pi \sqrt{\frac{m + \frac{m_F}{3}}{D}}\tag{M20-5}
$$

wobei  $m_F$  die Masse der Feder ist. Der Ausdruck  $m + \frac{m_F}{3}$  $\frac{n_F}{3}$  kann als eine Art effektive Masse von Feder und Zusatzgewicht betrachtet werden.

#### **Federpendel mit Reibung**

Man unterscheidet verschiedene Arten von Reibung:

- **Coulomb-Reibung:** konstante Reibungskraft  $F_R$ , die vom Betrag der Geschwindigkeit unabhängig und ihrer Richtung entgegengesetzt ist. Beispiel: Gleitreibung, Rollreibung
- **Stokessche Reibung:** (oder auch viskose Reibung) ist dem Betrag der Geschwindigkeit proportional und ihrer Richtung entgegengesetzt. Beispiel: laminar umströmte Kugel
- <span id="page-5-0"></span>**Newtonsche Reibung:** ist proportional dem Quadrat der Geschwindigkeit und ihrer Richtung entgegengesetzt. Beispiel: Luftwiderstand bei hohen Geschwindigkeiten

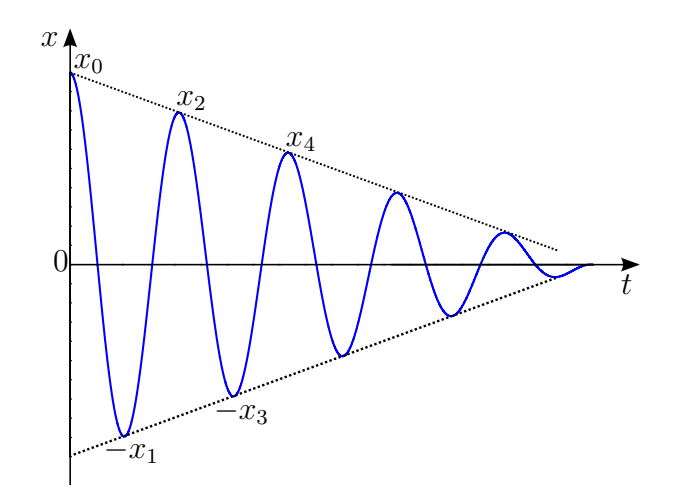

Abb. M20-2: Durch Coulomb-Reibung gedämpfte Schwingung mit linearem Abfall der Amplitude.

Im Falle einer Schwingung unter dem Einfluss einer Gleitreibung führt die Kräftebilanz auf eine inhomogene lineare Differentialgleichung 2. Ordnung, für die sich keine Lösung in geschlossener (analytischer) Form als Funktion der Zeit angeben lässt, sondern jeweils für ein gewisses Zeitintervall mit derselben Bewegungsrichtung:

$$
m\frac{d^2x}{dt^2} + Dx = F_R \qquad \text{für}\left(\frac{dx}{dt}\right) < 0
$$
\n
$$
m\frac{d^2x}{dt^2} + Dx = -F_R \qquad \text{für}\left(\frac{dx}{dt}\right) > 0
$$

oder allgemein mit der Vorzeichenfunktion *sign*:

$$
m\frac{\mathrm{d}^2x}{\mathrm{d}t^2} + Dx + F_R \cdot \text{sign}\left(\frac{\mathrm{d}x}{\mathrm{d}t}\right) = 0\tag{M20-6}
$$

Eine einfache Energiebetrachtung liefert jedoch einen Ausdruck für die Abnahme der Amplituden mit der Zeit. Die Schwingung soll im Maximum mit der Amplitude  $x_0$  beginnen. Bis zum ersten Minimum mit dem Betrag der Amplitude *x*<sup>1</sup> geht die Reibungsenergie  $\Delta E_1 = F_R x_0 + F_R x_1$  verloren. Bis zum nächsten Maximum mit der Amplitude  $x_2$  geht die Reibungsenergie  $\Delta E_2 = F_R x_1 + F_R x_2$  verloren und so weiter. Die Energieabnahme pro **Halb**schwingung ist andererseits die Differenz der Federenergien:

$$
\Delta E_1 = F_{\mathcal{R}} x_0 + F_{\mathcal{R}} x_1 = \frac{1}{2} D x_0^2 - \frac{1}{2} D x_1^2
$$
  
\n
$$
F_{\mathcal{R}} (x_0 + x_1) = \frac{1}{2} D (x_0 + x_1)(x_0 - x_1)
$$
  
\n
$$
\Delta x = (x_0 - x_1) = \frac{2F_{\mathcal{R}}}{D} = \text{konst.}
$$
\n(M20-7)

Dieselbe Überlegung gilt für alle folgenden Halbschwingungen, d.h. die Amplituden nehmen jeweils um einen konstanten Betrag ab (linearer Abfall). Eine solche Schwingung ist exemplarisch in Abbildung [M20-2](#page-5-0) gezeigt.

Die Reibungskraft  $F_R$  wird durch eine kleine Auslenkung des Federpendels um den Winkel  $\alpha$  aus der Vertikalen erreicht. Dadurch kommt es zu einer Reibungskraft  $F_R$  zwischen dem Gewicht und dem Stahlzylinder (vgl. Abb. [M20-1b](#page-3-0))).

#### **Messprogramm**

- 1. Bestimmen Sie die Federkonstanten *D* beider Federn nach der statischen Methode durch Belasten der Federn mit verschiedenen Gewichten (Achtung: Höchstbelastung!).
- 2. Bestimmen Sie die Federkonstanten *D* beider Federn nach der dynamischen Methode und vergleichen Sie die Werte mit denen von 1).
- 3. Bestimmen Sie die Federmassen aus Ihren bisherigen Messdaten und überprüfen Sie das Ergebnis mithilfe der bereitstehenden Waage.
- 4. Untersuchen Sie das elastische Verhalten von Gummi. Messen Sie die Dehnung eines Gummirings unter sukzessiver Belastung und Entlastung, stellen Sie Ihre Messwerte graphisch dar und diskutieren Sie.
- 5. Zeichnen Sie mit Hilfe der Videokamera exemplarisch ein *y*(*t*)-Diagramm einer ungedämpften Schwingung über mind. 10 Perioden auf. Verwenden Sie dazu die weiche Feder und das große Massestück mit *m* = 400 g. Ermitteln Sie die Periodendauer und vergleichen Sie die daraus gewonnene Federkonstante *D* mit den Ergebnissen aus 1. und 2.
- 6. Zeichnen Sie eine schwach und eine stark gedämpfte Schwingung bis zum Stillstand des Pendels auf. Ermitteln Sie aus den *y*(*t*)-Diagrammen den Gleitreibungskoeffizienten *µ* von Stahl auf Stahl. Vergleichen Sie mit Literaturwerten.

### **Hinweise**

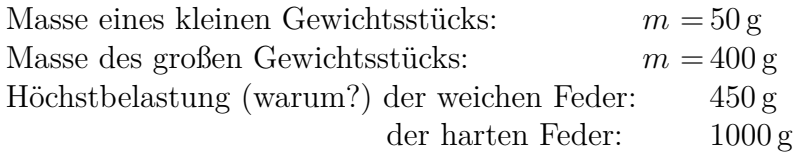

- Beginnen Sie bei der **statischen Methode** im unbelasteten Zustand der Feder. Steigern Sie die Belastungen bei der weichen Feder in 50 g und bei der harten Feder in 100 g Schritten, um eine ausreichende Anzahl Messwerte zu erhalten. *D* wird gaphisch bestimmt, indem Sie ein *F*(*x*) - Diagramm erstellen und die Steigung ermitteln.
- Wählen Sie bei der **dynamischen Methode** Amplituden von ca. 2 cm und messen Sie drei Mal die Zeit von jeweils 10 Schwingungen mit der Stoppuhr. Gehen Sie bei der weichen Feder in 50 g Schritten von 50 g bis 450 g und bei der harten Feder in 100 g Schritten von 400 g bis 1000 g. Der Mittelwert aus den 3 Messungen wird quadriert und in einem Diagramm *T* <sup>2</sup> über *m* aufgetragen, um die Federkonstante graphisch aus der Steigung zu ermitteln.
- Aus dem *T* <sup>2</sup> über *m* Diagramm kann man die Massen der Federn bestimmen (Gl. [M20-5](#page-4-0) umformen!) - beide Achsenschnittpunkte sind möglich.
- Um die **Dehnung eines Gummirings** zu untersuchen, hängen Sie ein 50 g Gewichtsstück zuerst an die Sicherungsschnur und danach zusätzlich an einen Gummiring. Spannen und entspannen Sie den Gummiring durch sukzessives Anhängen von Gewichtsstücken bis 450 g und anschließendes **sukzessives** Entfernen der Gewichtsstücke.
- Die Reibung können Sie mithilfe der Querstange durch Erhöhen des Auslenkungswinkels *α* (s. Abb [M20-1\)](#page-3-0) steigern. Bestimmen Sie *α* trigonometrisch präzise!
- Die Dämpfung des Pendels lässt sich aus der Steigung der Einhüllenden der Schwingung bestimmen.

#### **Bedienung der Aufnahme- und Analysesoftware**

**VianaNET** auf dem Desktop starten und wählen. Kamera auf Pendelmitte und senkrecht ausrichten, Pendel auslenken und loslassen. Unmittelbar danach Aufnahme mit rotem Button starten. Aufzeichnung nach etwa 20 Schwingungen oder bei Stillstand des Pendels beenden. Nun per Button "Starte Analyse" zur Auswertung wechseln.

Mit können Skalierungseinstellungen vorgenommen werden. Erst wird der Ursprung des Pendels gesetzt, markieren Sie hierzu etwa die Mitte des Aufnahmefelds per Mausklick. Danach kann eine bekannte Länge zur Skalierung eingegeben werden. Setzen Sie hierzu zwei Punkte per aufeinanderfolgenden Mausklicks. z.B. Breite der Platte mit dem Ausleger (100 mm). Starten Sie nun die Analyse mit

Automatischen Wählen Sie nun Modus , um anschließend über <sup>Objekttarbe</sup> die Farbmarkierung auf dem Pendel als Trackingziel zu definieren, markieren Sie den Punkt per Mausklick.

Starten Sie nun die Analyse mit Automatischen

Nach der Videoanalyse wechseln Sie zum Reiter "Diagramme" und ändern Sie den Diagrammtyp unter "Ortsraum" auf " $t - y$ ".

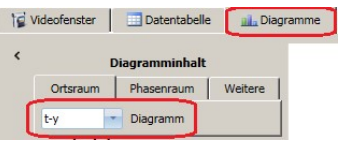

Bei der ungedämpften Schwingung kann unter "Ausgleichskurve" eine Sinusfunktion an die Messdaten gefittet werden. Mit einem Klick auf "Funktionstyp" öffnet sich ein Auswahlmenü, wählen Sie dort "Sinusfunktion".

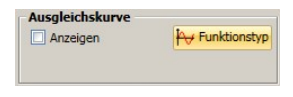

Die Fitparameter werden nach anklicken von "Anzeigen" ausgegeben und eine entsprechende Funktion im Diagramm dargestellt. Für den Fall der gedämpften Schwingung mit **linearer** Dämpfung gibt es hier **keine** Funktion!

**Datenexport**:  $\frac{\Delta s}{\Delta t}$  $\mathbf{a}_a$  $\mathbf{X}$ 論 Export<br>nach Excel **Export in Export in**<br>Textdatei csy Datei Opti Diagramm 15 le. T al. E Diagramm<br>speichern Diagram<br>Word öf

**Hinweis:** CSV-Dateien können in allen nötigen Tools und Plotprogrammen geöffnet werden, da sie sehr einfach strukturiert und damit universell einsetzbar sind.